## **TRAINING OFFERING**

#### **You can reach us at:**

Arrow ECS, Nidderdale House, Beckwith Knowle, Harrogate, HG3 1SA

Email: educationteam.ecs.uk@arrow.com Phone: 0870 251 1000

# **IBM Case Manager: Configure Security (v5.3.2)**

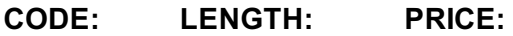

F2920G 8 Hours (1 day) £650.00

### **Description**

In this course you will configure security for IBM Case Manager environments and solutions. You will work with project areas, control access to cases, and create security configurations. You will deploy a solution in a new environment and use a security configuration package file to manage solution security. You will customize security settings with a custom privilege definition and use security proxies to automate security changes.

### **Objectives**

- Configure security in an IBM Case Manager development environment.
- Create a security configuration package file.
- Export a solution and a security configuration package file to a new environment.
- Use a security configuration to apply security settings in a new environment.
- Customize security settings.

### **Audience**

This course is for system administrators who maintain IBM Case Manager environments and for solution architects who must plan security requirements for their solutions.

### **Prerequisites**

• Knowledge of Case Manager concepts, such as case management, case, solution, task. • Ability to build, validate, deploy, and test solutions. • or Build an IBM Case Manager Solution V5.3.2 (classroom)(F2910G) • or Build an IBM Case Manager SolutionV5.3.2 (self-paced)(F2919G)

### **Programme**

Unit 1 Overview of security deployment• Describe the process for deploying a security configuration.• Identify the security goals for each environment typeUnit 2 Work with project areas• Create a project area• Add users to a project areaUnit 3 Manage access to cases• Describe object security in a target object store• Create roles for a case• Create an in-basket for all assigned work• Assign users to case teamsUnit 4 Create a security configuration• Create a security configuration• Edit security configuration permissions• Apply a security configuration to a solutionUnit 5 Configure target object store security• Organize users and groups for target object store accessUnit 6 Configure deployed solution security• Package and export a solution• Import a solution to a new environment• Apply a solution configurationUnit 7 Customize a privilege definition• Create a custom privilege definition• Apply a custom privilege definition to a security configurationUnit 8 Use security proxies• Describe a security proxy scenario• Use a security proxy to modify permissions on a case• Describe how to transfer a solution with security proxies to a new environmentUnit A Automate case security changes• Describe a scenario for automating security changes• Use a FileNet workflow to change permissions on a case by using a security proxyUnit B Additional security configurations• Analyze scenarios that require specific security customizations

### **Further Information**

Prior to enrolling, IBM Employees must follow their Division/Department processes to obtain approval to attend this public training class. Failure to follow Division/Department approval processes may result in the IBM Employee being personally responsible for the class charges.

GBS practitioners that use the EViTA system for requesting external training should use that same process for this course. Go to the EViTA site to start this process:

- Once you enroll in a GTP class, you will receive a confirmation letter that should show:
	- The current GTP list price
	- The 20% discounted price available to IBMers. This is the price you will be invoiced for the class.

## **Session Dates**

On request. Please contact us

### **Additional Information**

This training is also available as onsite training. Please contact us to find out more.